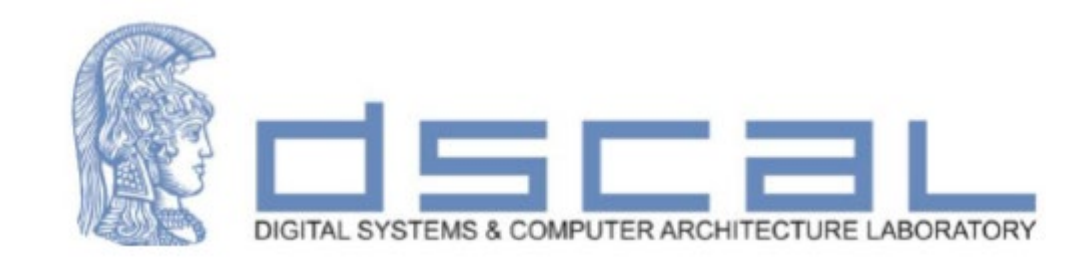

## Εργαστήριο Λογικής Σχεδίασης **1o Εργαστηριακό Μάθημα**

## **Βασιλόπουλος Διονύσης**

**Ε.ΔΙ.Π. Τμήματος Πληροφορικής & Τηλεπικοινωνιών - ΕΚΠΑ**

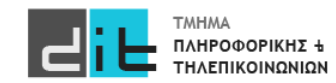

## VHDL – Παράδειγμα

## Άσκηση

Να σχεδιάσετε και να προσομοιώσετε στο Vivado ένα απλό κύκλωμα ηλεκτρονικής κλειδαριάς που θα δέχεται ως είσοδο/κωδικό κλειδαριάς έναν ακέραιο αριθμό 4-bits (στο δυαδικό) και θα ενεργοποιεί (λογικό 1) την έξοδο της κλειδαριάς (lock\_out) μόνο όταν ο αριθμός αυτός ταυτίζεται με το τελευταίο ψηφίο του ΑΜ σας. Για παράδειγμα, για τον ΑΜ 1115201900205, ο κωδικός έχει την τιμή 5 (στο δυαδικό 0101).

Το όνομα του project θα είναι <u>Lab1</u>, το όνομα του αρχείου (design source) αλλά και η οντότητα σας θα λέγεται <u>locker</u>, ενώ η αρχιτεκτονική Dataflow. Τα αντίστοιχα ονόματα για την προσομοίωση θα είναι locker\_tb, και Dataflow\_tb.

Σας δίνεται ο ορισμός της οντότητας

entity locker is

```
port(
```
digit3, digit2, digit1, digit0 : in std  $logic$ ;

```
lock out : out std logic);
```
end locker;

Το digit0 αντιστοιχεί στο λιγότερο σημαντικό bit του κωδικού ενώ το digit3 στο πιο σημαντικό bit (στο παράδειγμά μας digit0='1' και digit3='0'). Γράψτε την αρχιτεκτονική που αντιστοιχεί στον ΑΜ σας. Εμφανίστε το RTL διάγραμμα, κάντε τη σύνθεση, εμφανίστε το διάγραμμά της (Schematic), κάντε το ίδιο για την υλοποίηση, προγραμματίστε την κάρτα fpga.

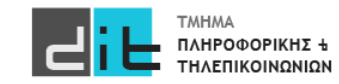